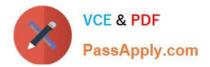

# NCS-CORE<sup>Q&As</sup>

Nutanix Certified Services Core Infrastructure Professional

## Pass Nutanix NCS-CORE Exam with 100% Guarantee

Free Download Real Questions & Answers PDF and VCE file from:

https://www.passapply.com/ncs-core.html

100% Passing Guarantee 100% Money Back Assurance

Following Questions and Answers are all new published by Nutanix Official Exam Center

Instant Download After Purchase

- 100% Money Back Guarantee
- 🔅 365 Days Free Update
- 800,000+ Satisfied Customers

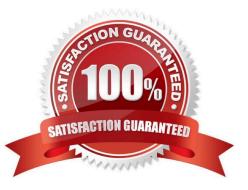

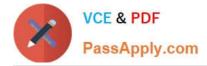

#### **QUESTION 1**

A customer racks all nodes in the new cluster. The customer does not allow IPv6 for node discovery. The consultant is not allowed to use the consultant\\'s own flat switch in the customer\\'s environment. Which step should the consultant take to resolve this issue?

- A. Bare metal image all nodes with Foundation VM.
- B. Image each node individually with Foundation VM.
- C. Connect to the top of rack switch and discover the nodes with IPv4.
- D. Open a console to all nodes and statically assign IP addresses.

Correct Answer: D

#### **QUESTION 2**

An administrator deletes a large amount of data from a Volume Group presented to a Linux VM. The administrator notices that the deleted data has not been reclaimed as usable storage. Whataction should be taken to reclaim the storage capacity?

- A. Shrink the Volume Group that is associated with the Linux VM
- B. Unmount the Volume Group and then Remount the Volume Group
- C. Enable the unman operation on the Linux VM
- D. Run Defrag on the Linux VM

Correct Answer: B

Explanation: https://next.nutanix.com/how-it-works-22/vm-capacity-and-prism-capacity- are-different-33134

#### **QUESTION 3**

A VM does not have enough resources for the demand, which leads to performance bottlenecks. The VM is exhibiting one or more of following baseline values, based on the past 30 days:

CPU usage>; 90% (moderate), 95% (high)

CPU ready time>; 5%, 10%

Memory usage>; 90%, 95%

Memory swap rate>; 0Kbps (no moderate value)

Which type of VM is being described?

A. Constrained VM

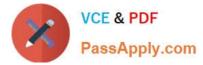

- B. Bully VM
- C. Inactive VM
- D. Over-provisioned VM

Correct Answer: A

### **QUESTION 4**

The networking team makes changes to the Top of Rack switches to which the Nutanix cluster are attached. A few VMs are able to communicate with each other on the same node but are unable to connect to other parts of the network.

What is the likely cause of this issue?

- A. There is a VLAN misconfigurationon the VMs.
- B. The vNIC port is disconnected on the affected VMs.
- C. There is a VLAN misconfiguration on the switch.
- D. Jumbo Frame are misconfigured across ports.

Correct Answer: C

#### **QUESTION 5**

A consultant creates an AHV cluster and connects the Intel X550T NICs to the top of rack switch using Twinax cables. The activity and link lights are green. The cluster cannot communicate over the 10GbE link. What is the first command the consultant should perform to troubleshoot the issue?

A. manage\_ovs show\_bridges

- B. manage\_ovs show\_interfaces
- C. manage\_ovs update\_uplinks
- D. manage\_ovs show\_uplinks

Correct Answer: A

NCS-CORE VCE Dumps

NCS-CORE Practice Test

**NCS-CORE Study Guide**